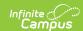

# Wisconsin Ed-Fi Data v3.5 - Student Section Associations

Last Modified on 03/19/2024 8:47 am CDT

Tool Search: Ed-Fi

This association indicates the course sections to which a student is assigned.

#### **Object Triggering Logic**

This table describes logic for triggering syncing of this object.

| Action      | Trigger                                                                                                    |
|-------------|----------------------------------------------------------------------------------------------------|
| Post        | Report a record based on the student enrollment.  When a student is scheduled into a course section. Note: Report for state grade levels 6-12, unless specified differently.  A record will report for each Section record that is reported based on the Sections logic.  Report only if a Grading Task marked State Reported and Exclude from Ed-Fi is unchecked with an Ed-Fi Grade Type of Final exists for the course/section or if a Standard marked 'State Reported' and 'Final' exists for the course/section.  Note: Report a record based on the Term Mask of the state reported Grading Task.  If Roster End Date is null, use the term mask to determine the term to report.  Report from any enrollment determining a record. If the student has multiple qualifying enrollments in the same school, report a record for each unique start date.  Do not send a record based on an enrollment that is marked as State Exclude, No Show, or WISE Exclude.  Do not send a record based on an enrollment is in a calendar marked as State Exclude or Summer School.  Report records only if the student's State Enrollment Type = Primary or Coursework Only.  Do not send if there is a School Override value populated on enrollment that is different from the school for the enrollment record. |
| Post        | Send a new record if a student's roster start date is changed.                                                                                                    |
| Post        | When a grade is added, changed, or deleted for a student.                                                                                                    |
| Put         | <ul> <li>When section information is updated for a student or section.</li> <li>Update when the course or section's homeroom field is changed.</li> <li>Update when a grade is added for a grading task mapped to an Ed-Fi Grade</li> </ul>                                                                                                    |
| Delete      | When a student is deleted from a course section.                                                                                                    |
| Delete      | Delete any future records if the student is given a roster end date for the course.  • Roster End Date must be before Term Start date of future records                                                                                                    |
| Delete/Post | Delete the record if a student's roster start date is changed.                                                                                                    |

## School Exclude, Calendar Exclude, Resource Toggle and Resync Logic

This table describes the School Exclude, Calendar Exclude, Resource Toggle and Resync logic of this object.

| Action | Trigger                                                                                                    |
|--------|----------------------------------------------------------------------------------------------------|
| None   | If a resource is toggled to 'OFF' after data has sent, all sent data will remain in the ODS but no new data will send.                           |
| Resync | If a record is in the Ed-Fi Identity Mapping table and not in the ODS, it will be deleted from the Ed-Fi Identity Mapping table.                 |
| Resync | If a record is in the ODS and it does not have a matching record in Campus or the Ed-Fi Identity Mapping table, it will be deleted from the ODS. |
| Resync | If a mapping is changed in Resource Preferences, a resync will need to be done to reflect the changes.                                           |

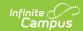

#### Natural Key Changes, Cascading Updates, and Deletes Logic

This table describes the Natural Key Changes/Cascading Updates and Deletes logic of this object.

| Action      | Trigger                                                                                                    |
|-------------|----------------------------------------------------------------------------------------------------|
| Delete/Post | Natural Key change:  • The natural key logic from Sections and Students will update this resource if they change.  • If the students Begin Date changes. |
| Delete/Post | If the natural key changes all dependent data will delete/post.  • Student Section Attendance Events, Grades                                             |

#### **Scope Year Logic**

This table describes scope year logic of this object.

#### Logic

Reports records in the scope year in which the course/section's calendar is aligned.

• Data will only send for years that have valid configuration.

#### **Event Queue Detail**

This table describes the Event Queue Detail of this object.

| Campus Table | Ed-Fi Action    | Fields                                                     |
|--------------|-----------------|------------------------------------------------------------|
| roster       | Post/Put/Delete | The primary table used for sending data for this resource. |
| roster       | Put             | End date                                                   |
| terms        | Put             | End date                                                   |
| course       | Put             | homeroom                                                   |
| section      | Put             | homeroom                                                   |

#### **Object Data Elements**

This table describes data elements sent within the Student Section Association resource.

| Data Element Label | Business<br>Requirement                | <b>Business Rules</b> | M,<br>C<br>or<br>O | Data Source<br>GUI Path | Database Field |
|--------------------|----------------------------------------|-----------------------|--------------------|-------------------------|----------------|
| id                 | The unique identifier of the resource. |                       | М                  |                         |                |

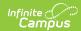

| Data Element Label | Business<br>Requirement                                                                                                    | Business Rules                                                                                                    | M,<br>C<br>or<br>O | Data Source<br>GUI Path                                                                                                    | Database Field                                                            |
|--------------------|----------------------------------------------------------------------------------------------------|----------------------------------------------------------------------------------------------------|--------------------|----------------------------------------------------------------------------------------------------|---------------------------------------------------------------------------|
| beginDate          | Month, day and year of the student"s entry or assignment to the section. If blank, default is the start date of the first grading period.                                                                                                    | 1. Report the roster start date for the term record in which the start date occurs.  • For any records in future terms for that course, use the earliest term start date.  2. If Roster Start Date is NULL:  • If the enrollment start date is after the earliest term start date  associated with the term descriptor selected for the section, report the enrollment start date.  • Otherwise, report the earliest term start date associated with the term descriptor selected for this section based on section schedule placement.                                                                                                    | М                  | Student Information> General> Schedule> Roster Start Date  OR  System Administration> Calendar> Calendar> Terms  OR  Student Information > General > Enrollment Start Date | roster.startdate or terms.startdate or enrollment.start                   |
| sectionReference   | A reference to<br>the related<br>Section resource.                                                                                                    | Reports the fields that are part<br>of the Natural Key for the<br>Section resource.                                                                                                    | М                  |                                                                                                    |                                                                           |
| studentReference   | A reference to<br>the related<br>Student<br>resource.                                                                                                    | Reports the fields that are part<br>of the Natural Key for the<br>Student resource.                                                                                                    | М                  |                                                                                                    |                                                                           |
| programReference   | An unordered collection of sectionPrograms. This educational entity represents a setting in which organized instruction of course content is provided to one or more students for a given period of time. A course may be offered to more than one class/section. Instruction, provided by one or more teachers or other staff members, may be delivered in person or via a different medium. | 1. If World Language is populated on Section Student Detail, report the associated programReference.  • If it is only populated on Section, report the associated programReference.  • Otherwise, report value from Course for the student, if populated.  2. If the Dual Enrollment field is populated on the Section Student Detail, report the associated programReference.  • If the Dual Enrollment field is is only populated on the Section, report from the Section for the student.  • Otherwise, report the value selected on Course if populated.  3. If Certified Learning Method is populated on Section, report the associated programReference.  • Otherwise, report value | C                  | Scheduling > Course > Section > Section Student Detail  Scheduling > Courses > Section  Scheduling > Courses > Courses > Courses >                                         | Courseinfo.World<br>Sectioninfo.World<br>Courseinfo.programmers.dualenrol |

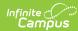

| Data Element Label | Business<br>Requirement | Business Rules student if populated.  1. Do not report if codes NONE, COOP, EMP or BUS are | M,<br>C<br>or<br>O | Data Source<br>GUI Path | Database Fiel |
|--------------------|-------------------------|--------------------------------------------------------------------------------------------|--------------------|-------------------------|---------------|
|                    |                         | selected.                                                                                  |                    |                         |               |
|                    |                         | 2. For 2021-22, report                                                                     |                    |                         |               |
|                    |                         | the following descriptors:                                                                 |                    |                         |               |
|                    |                         | State Co-op Ed.                                                                            |                    |                         |               |
|                    |                         | Skill Standards                                                                            |                    |                         |               |
|                    |                         | - DPI                                                                                      |                    |                         |               |
|                    |                         | Occupational                                                                               |                    |                         |               |
|                    |                         | <ul> <li>State Co-op Ed.</li> <li>Skill Standards</li> </ul>                               |                    |                         |               |
|                    |                         | - DPI                                                                                      |                    |                         |               |
|                    |                         | Employability                                                                              |                    |                         |               |
|                    |                         | Skills                                                                                     |                    |                         |               |
|                    |                         | ■ IRC State                                                                                |                    |                         |               |
|                    |                         | Approved<br>WTCS-                                                                          |                    |                         |               |
|                    |                         | Embedded                                                                                   |                    |                         |               |
|                    |                         | Technical                                                                                  |                    |                         |               |
|                    |                         | Diploma                                                                                    |                    |                         |               |
|                    |                         | ■ IRC State                                                                                |                    |                         |               |
|                    |                         | Approved                                                                                   |                    |                         |               |
|                    |                         | WTCS-<br>Technical                                                                         |                    |                         |               |
|                    |                         | Diploma                                                                                    |                    |                         |               |
|                    |                         | ■ IRC State                                                                                |                    |                         |               |
|                    |                         | Approved                                                                                   |                    |                         |               |
|                    |                         | WTCS-                                                                                      |                    |                         |               |
|                    |                         | Associates  • IRC State                                                                    |                    |                         |               |
|                    |                         | Approved                                                                                   |                    |                         |               |
|                    |                         | Business &                                                                                 |                    |                         |               |
|                    |                         | Industry                                                                                   |                    |                         |               |
|                    |                         | <ul><li>IRC - Not State</li></ul>                                                          |                    |                         |               |
|                    |                         | Approved                                                                                   |                    |                         |               |
|                    |                         | <ul><li>Youth</li><li>Apprenticeship</li></ul>                                             |                    |                         |               |
|                    |                         | State Co-op                                                                                |                    |                         |               |
|                    |                         | Youth                                                                                      |                    |                         |               |
|                    |                         | Leadership                                                                                 |                    |                         |               |
|                    |                         | Skills                                                                                     |                    |                         |               |
|                    |                         | 4. If Non-Certificated Learning                                                            |                    |                         |               |
|                    |                         | Method is populated on Section, report the associated                                      |                    |                         |               |
|                    |                         | programReference.                                                                          |                    |                         |               |
|                    |                         | Otherwise, report value                                                                    |                    |                         |               |
|                    |                         | from the Course for the                                                                    |                    |                         |               |
|                    |                         | student if populated                                                                       |                    |                         |               |
|                    |                         | Do not report if     codes NONE or                                                         |                    |                         |               |
|                    |                         | BOTH are selected.                                                                         |                    |                         |               |
|                    |                         | 2. For 2021-22, only                                                                       |                    |                         |               |
|                    |                         | report the following                                                                       |                    |                         |               |
|                    |                         | descriptors:                                                                               |                    |                         |               |
|                    |                         | <ul> <li>Internship/Local</li> </ul>                                                       |                    |                         |               |
|                    |                         | co-op  Simulated                                                                           |                    |                         |               |
|                    |                         | Worksite                                                                                   |                    |                         |               |
|                    |                         | <ul><li>Entrepreneurial</li></ul>                                                          |                    |                         |               |
|                    |                         | Student                                                                                    |                    |                         |               |
|                    |                         | Business                                                                                   |                    |                         |               |
|                    |                         | ■ School-based                                                                             |                    |                         |               |
|                    |                         | Enterprise  Supervised                                                                     |                    |                         |               |
|                    |                         | - Superviseu                                                                               |                    |                         |               |

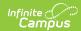

| Data Element Label | Business<br>Requirement | Business Rules  Agricultural Experience  5. If multiple programs are tied to the same course, report each program.                                                                                                    | M,<br>C<br>or | Data Source<br>GUI Path | Database Field |
|--------------------|-------------------------|----------------------------------------------------------------------------------------------------|---------------|-------------------------|----------------|
|                    |                         | <ul> <li>6. If the student drops from the class without receiving a final, state reported grade, do NOT send the program reference.</li> <li>If the student drops and then re-enrolls in the class, send the program reference, if data exists.</li> <li>7. If student drops from the class and receives a final, state reported grade, send the program reference, if data exists.</li> </ul> |               |                         |                |

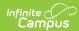

| Data Element Label      | Business<br>Requirement                                                                                                    | Business Rules                                                                                                    | M,<br>C<br>or<br>O | Data Source<br>GUI Path                                                                                                    | Database Fiel |
|-------------------------|----------------------------------------------------------------------------------------------------|----------------------------------------------------------------------------------------------------|--------------------|----------------------------------------------------------------------------------------------------|---------------|
| attemptStatusDescriptor | An indication of the student's attempt status for the section. Descriptors: Use InSufficient when students stays enrolled but withdraws from course in a specified term OR when students exits enrollment so exits section. Performance grade is not expected as student did not stay long enough in the section. Use sufficient when students enrollment stays long enough in the section with in a specified term and performance grade is expected for this course. | 1. If the student is NOT in grade 9-12, report blank.  Otherwise, if student is in grade 9-12, continue to determine value.  2. If Attempt Status Override is populated on the Section Student Detail, report the value selected.  Otherwise, if reported on Roster Batch Edit for the student, report the value selected.  If the student exits the section and re-enrolls:  Report "Insufficient" on the earlier student section association with an End Date if the student does not have a grade for a Grading Task mapped to an Ed-Fi Grade Type.  Report "Sufficient" for the latest student section association record if the student has a grade for a Grading Task mapped to an Ed-Fi Grade Type or is expected to.  Note: In the case of multiple roster records for the student (exit, reenroll, exit, etc), always report "I" for the first record.  If the student exits the section prior to the section end date  AND there is a Grading Task on the section, report "Insufficient".  If the student exits the section prior to the section end date  AND there is a Grading Task on the section, report "Insufficient".  If the student exits the section prior to the section end date  AND the Student has a Grade for the Ed-Fi Mapped Grading task on the section.  AND the Student has a Grade Type, report "Insufficient".  If the student is on the roster through the section end date, report "Sufficient"  Otherwise, if the Score is NOT mapped to an Ed-Fi Grade Type, report "Insufficient"  If the student is on the roster through the section end date, report "Sufficient". | C                  | Grading & Standards > Grading Tasks Score Groups & Rubrics > Ed-Fi Grade Type  Scheduling > Course > Section > Section Student Detail  Scheduling > Course > Roster |               |

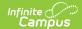

| <b>Data Element Label</b><br>endDate | Business Reqthrented year of the withdrawal or exit of the                                                                                                    | Business Rules  1. Report the roster end date for the student .  o If a roster end date is entered, delete any                                                                               | M,<br>e<br>or<br>o | Data Source Stuff Path Information> General> Schedule>                 | Database Field roster.endDate or terms.endDate |
|--------------------------------------|----------------------------------------------------------------------------------------------------|----------------------------------------------------------------------------------------------------|--------------------|------------------------------------------------------------------------|------------------------------------------------|
|                                      | student from the section.                                                                                                    | records for future terms for that section.  2. If NULL, report the latest term start date associated with the term descriptor selected for this section based on section schedule placement. |                    | Roster End Date  OR  System  Administration> Calendar> Calendar> Terms |                                                |
| homeroomIndicator                    | Indicator that the class is the student"s designated homeroom used for daily attendance reporting.                                                                       | This is optional, does not report.                                                                                                    | 0                  |                                                                        |                                                |
| repeatIdentifierType                 | An indication as<br>to whether a<br>student has<br>previously taken<br>a given course.                                                                                   | Does not report, this data is not collected in Campus.                                                                                                    | 0                  |                                                                        |                                                |
| teacherStudentDataLink<br>Exclusion  | Indicates that the student- section combination is excluded from calculation of value-added or growth attribution calculations used for a particular teacher evaluation. | Does not report, this data is not collected in Campus.                                                                                                    | 0                  |                                                                        |                                                |
| etag                                 | A unique<br>system-<br>generated value<br>that identifies<br>the version of<br>the resource.                                                                             |                                                                                                    | 0                  |                                                                        |                                                |

### **Program Reference**

▶ Click here to expand...